Hiver 2018

### Analyse d'images IMN 259

Présentation du cours Par Pierre-Marc Jodoin

#### Présentation

- **Professeur** : Pierre-Marc Jodoin
- **Courriel** : pierre-marc.jodoin@usherbrooke.ca
- **Page web** : http://www.dmi.usherb.ca/~jodoin/
- **Local** : D4-1016-1, pavillon des sciences
- **Période de disponibilités** : **Jeudi de 9h30 à 17h00**
- **Présentations magistrales**
	- Lundi 13h30 à 14h20 – Vendredi 13h30 à 15h20.

# Évaluation

- 4 travaux pratiques 35%
	- $-$  Tp1 5 %
	- $-$  Tp2 10 %
	- $-$  Tp3 10%
	- $-$  Tp4 10%
- Examen intra 25% • Examen final 40%
	-

# Évaluation (suite)

- Les examens se font **seul**.
- L'examen final portera sur toute la matière vue en cours.
- Seule des feuilles **manuscrites non photocopiées** (rectoverso) sont permises aux examens.
- Votre présence en classe est *fortement* recommandée.

# Évaluation (suite)

- Les travaux pratiques se font par équipe de **DEUX**.
- Aucun rapport à remettre.
- La remise du travail se fait par le système **turnin** web

**http://opus.dinf.usherbrooke.ca:8080/** 

• Lors de la remise, votre code doit compiler sous **Linux**.

# Préalables

- Connaissances de base en C/C++
- Connaissances de base en calcul différentiel et intégral
- Connaissances en traitement de signal ou bonne aptitude à apprendre des concepts nouveaux.
- Aucun livre/manuel à acheter
- Référence:
	- R. C. Gonzalez and R. E. Woods. *Digital Image Processing*. Addison-Wesley Publishing Company, Reading, MA, US, 1993.

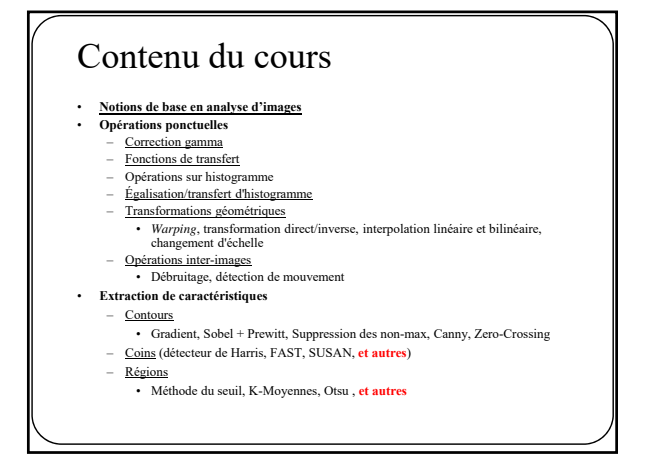

#### Contenu du cours (suite)

- **Filtres morphologiques** Érosion, dilatation, ouverture et fermeture.
- **Représentation**
- Contours
	- Code de Freeman, Transformée de Hough (ligne, cercles)
- 
- 
- 
- **Transformée de Fourier 1D<br>• Notion de spectre de fréquences<br>– Série de Fourier 1D<br>• Transformée de Fourier 1D<br>• Échantillonnage (spectre périodique, fréquence de Nyquist, Aliassing)<br>– Échantillonnage (spectre périodiqu**

Contenu du cours (suite)

- **Transformée de Fourier appliquée à l'imagerie** Transformée de Fourier 2D Tomographie Périodicité spatiale et spectrale. Recalage cyclique
	-
	-
	-
- 
- **Filtrage**<br>
Convolution/Corrélation (spatiale Vs spectrale)<br>
<u>Convolution spectrale</u>
	- Filtres passe-haut, passe-bas, passe-bande, gaussien, laplacien, Gabor<br>• Filtres passe-haut, passe-bas, passe-bande, gaussien, laplacien, Gabor
	- Convolution Spatiale Filtre moyenneur, gaussien, médian, directionnel, ...
	-
	- Corrélation
	-
	- Filtrage avec préservation des contours Diffusion linéaire et non linéaire, *Mean shift*, filtrage bilinéaire
	-
	- *Aliassing* Mesures de qualité MSE,SNR,PSNR,WSNR,SSIM/MS-SSIM.

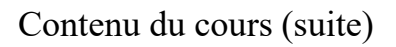

- **Filtrage inverse et déconvolution (Si le temps le permet**)
	- Filtrage inverse Filtres homomorphiques
	- Filtre de Weiner
	- Filtrage par moindre carré
	- Algorithme de Lucy-Richardson

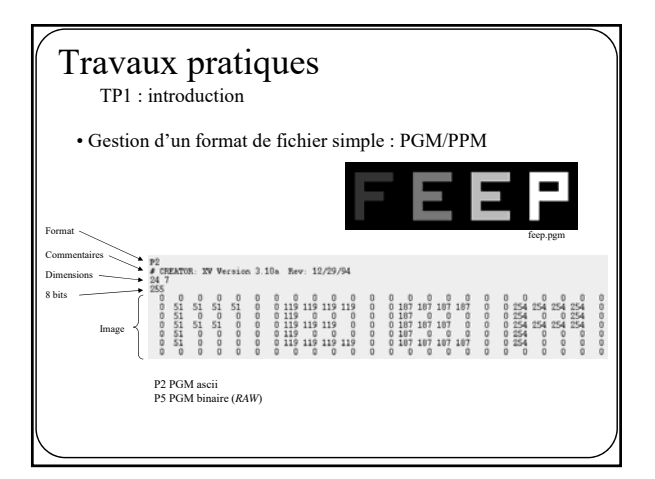

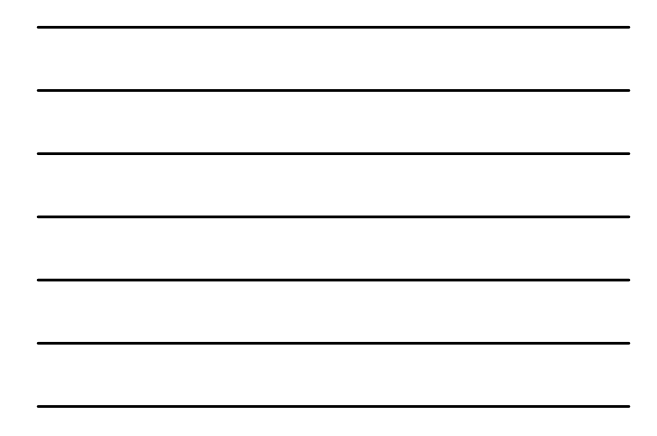

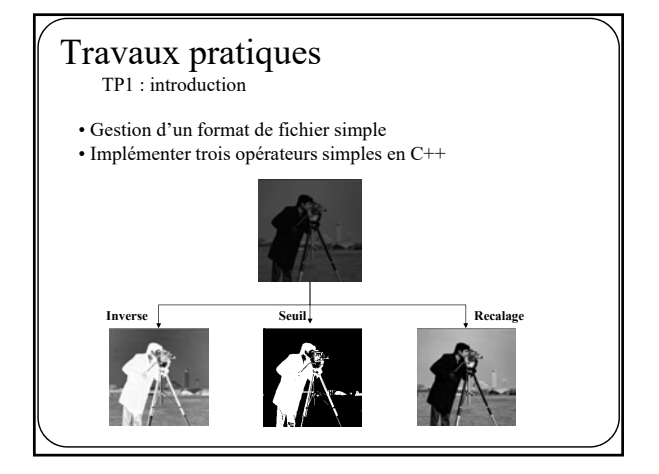

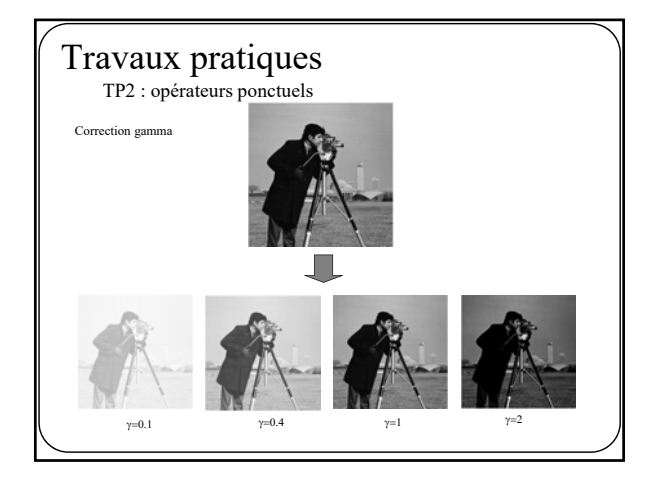

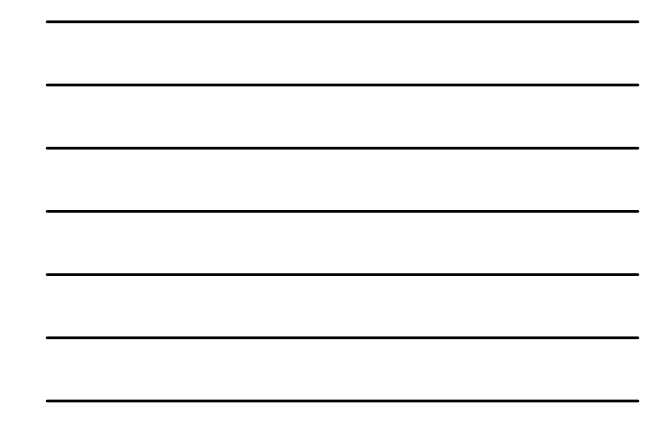

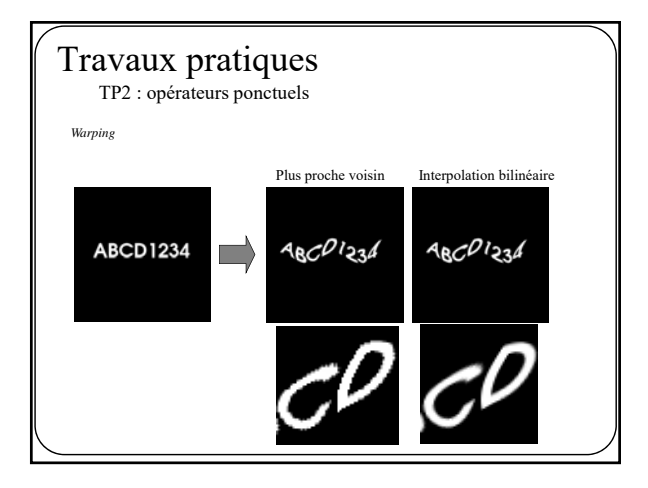

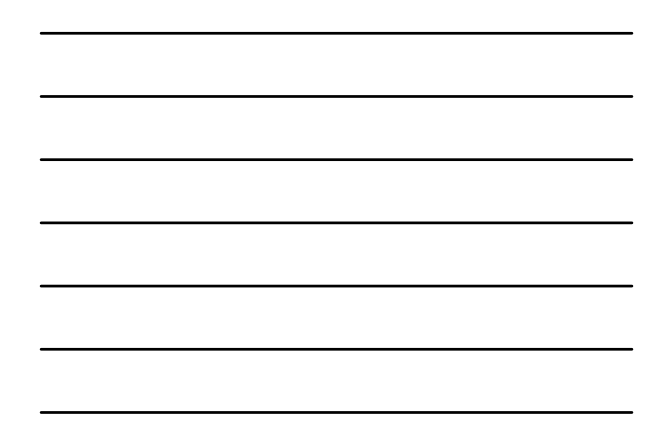

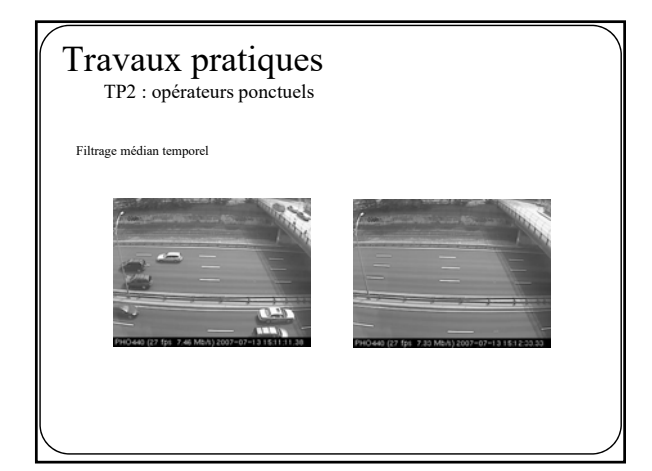

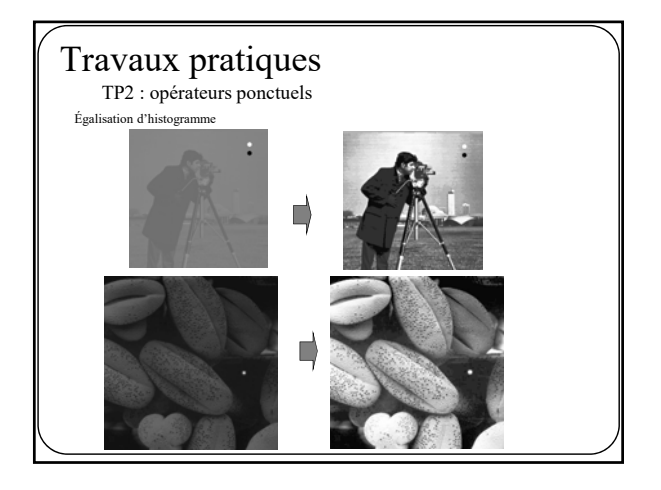

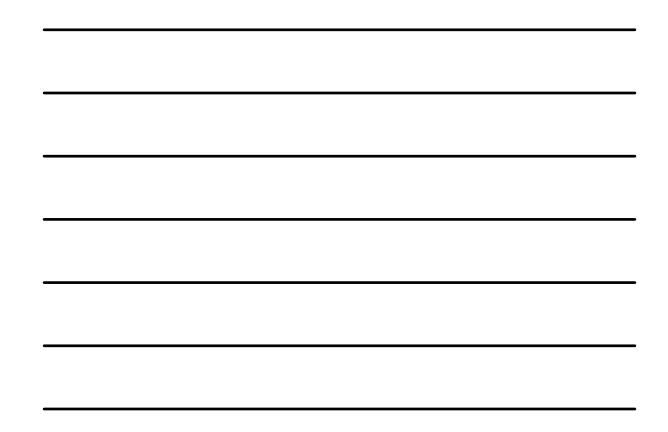

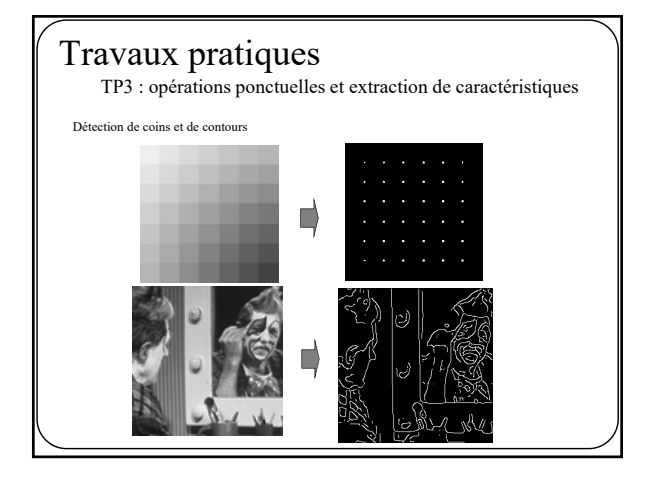

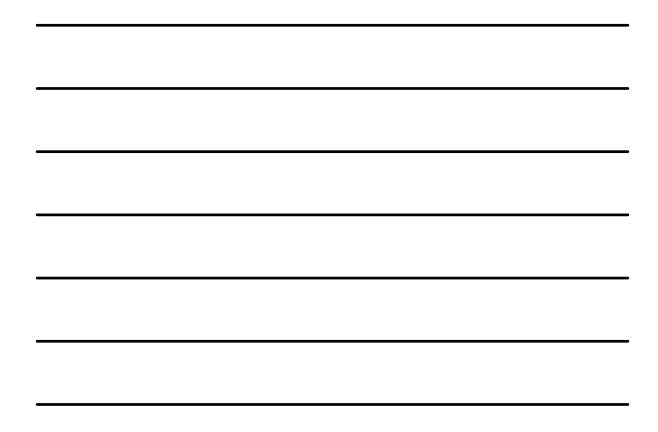

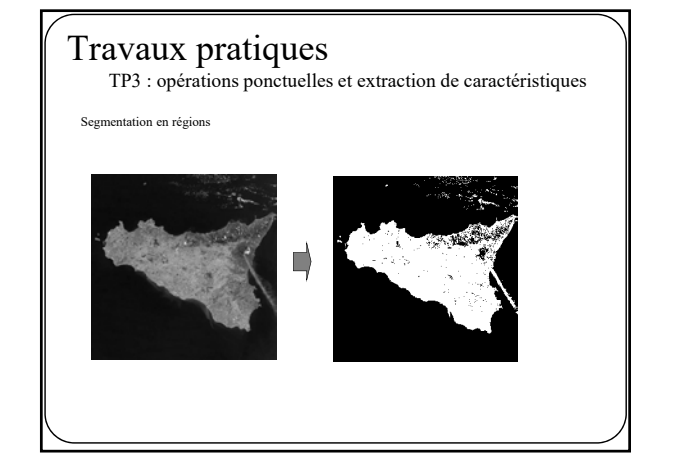

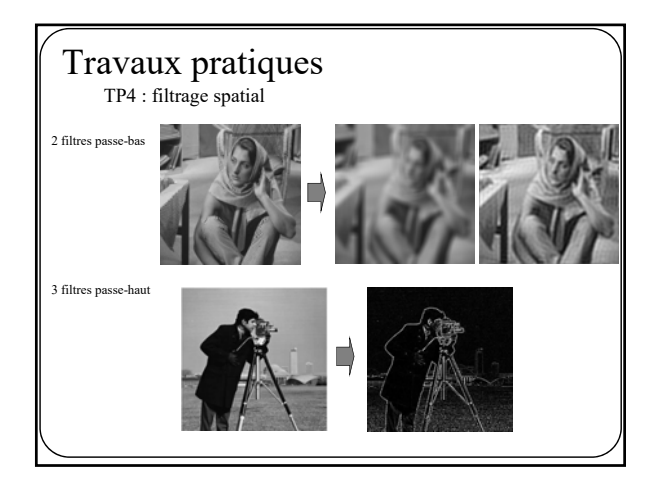

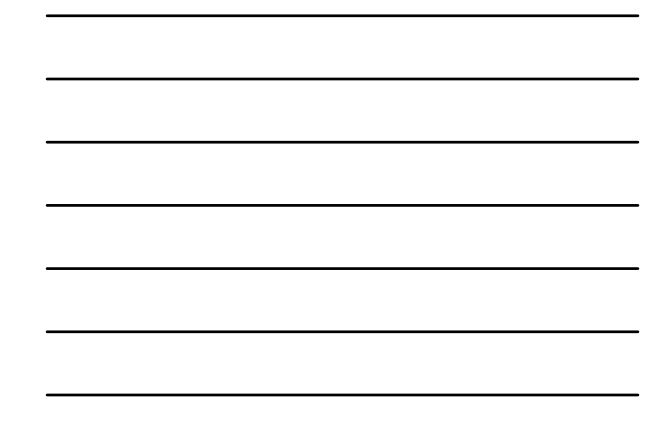

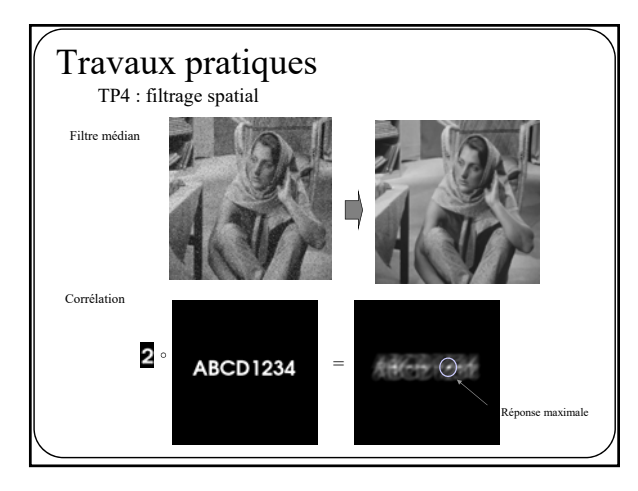

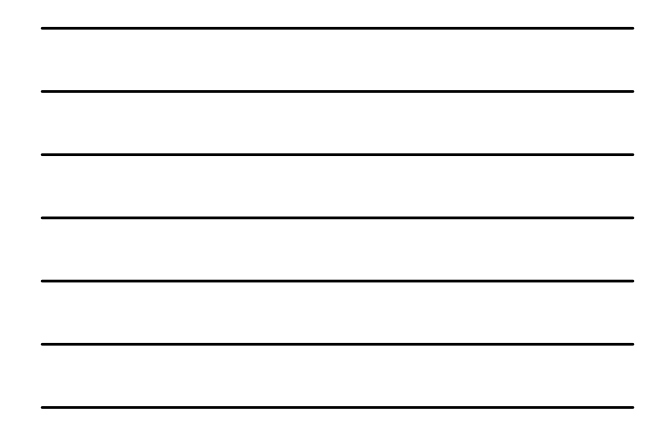

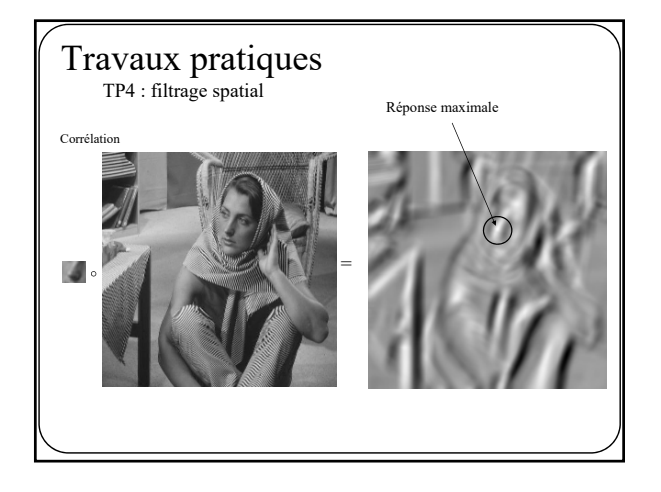

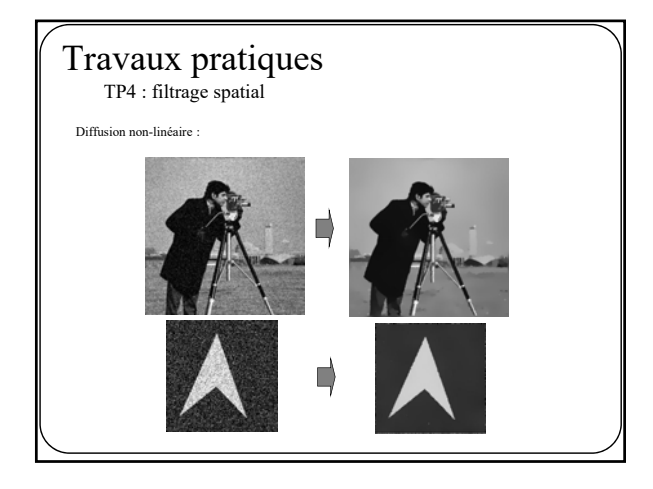

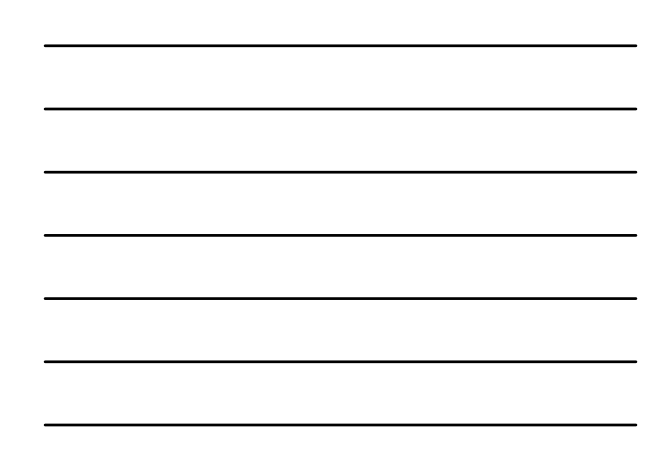